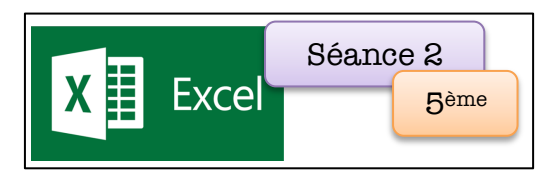

# Programmes de calculs

**Exercice n°1 :** Voici un programme de calcul. Sur ton tableur applique ce programme aux 20 premiers nombres entiers strictement positifs.

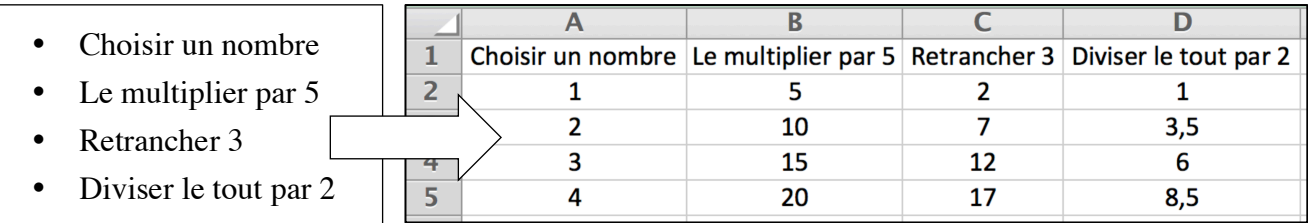

Effectue le même travail pour les deux programmes de calculs suivants :

- Choisir un nombre
- Lui ajouter 7
- Calculer le double
- Retrancher 4
- Choisir un nombre
- Lui retrancher 9
- Calculer le carré du résultat
- Ajouter le triple du nombre du départ

### **Exercice n°2 :**

Calculer l'expression littérale  $(x + 8)^2 - 9$ , pour les 100 premiers nombres entiers. Quel nombre faut-il choisir au départ pour obtenir 315 ?

#### **Exercice n°3 :**

Calculer l'expression littérale  $(2 \times x - 5) \times (4 \times x + 2)$ , pour les 100 premiers nombres entiers. Quel nombre faut-il choisir au départ pour obtenir 270 ?

## **Exercice n°4 :**

- 1. Pour chaque programme de calcul, retrouve les formules saisies dans la colonne B et vérifie sur ton tableur.
- 2. Pour chaque programme de calcul, note dans le tableau l'expression littérale qui le traduit.

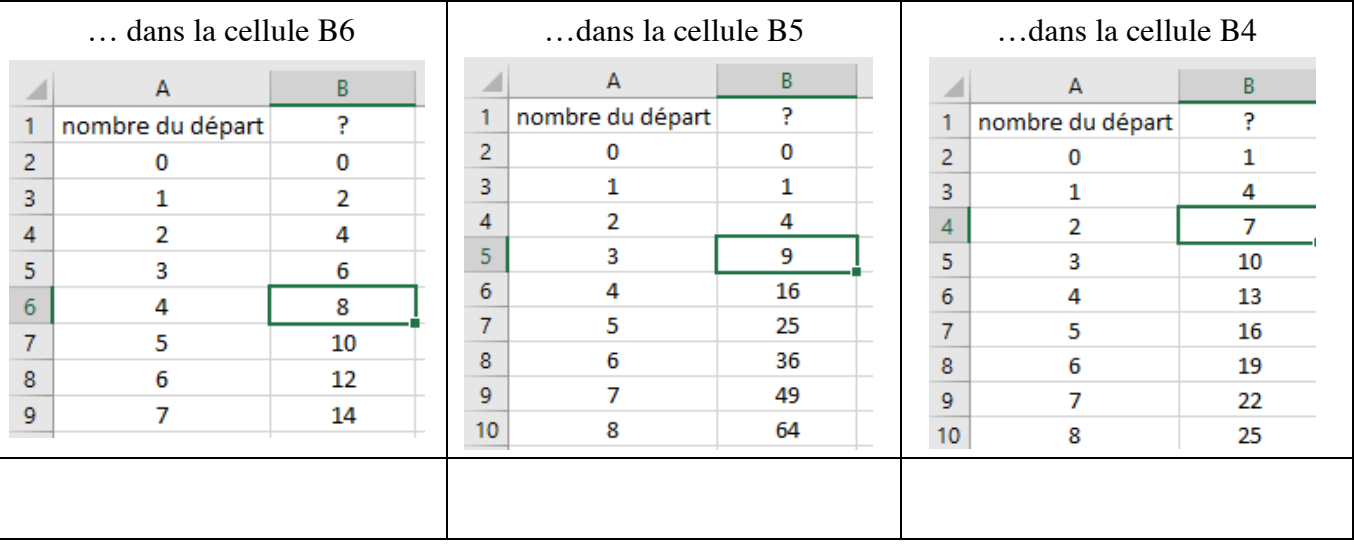

#### **Exercice n°5 :**

Jean a économisé 20 000F. Il veut s'abonner à partir du mois de janvier à une revue scientifique qui coûte 1200f par mois. Calcule en utilisant le tableur pour chaque mois de l'année, la somme qu'il lui reste.